https://www.100test.com/kao\_ti2020/278/2021\_2022\_\_E5\_9C\_A8 W\_Offic\_c97\_278588.htm

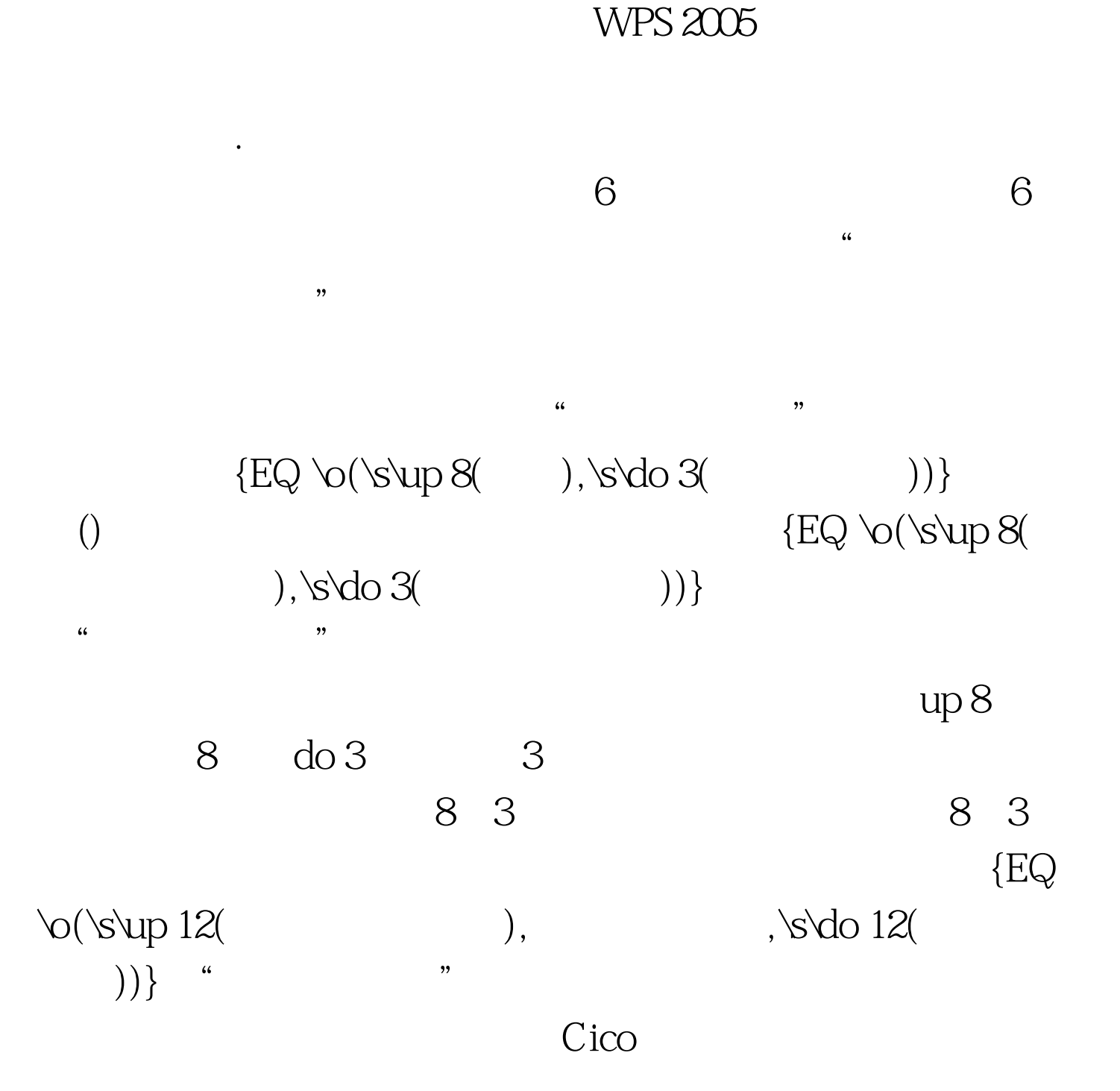

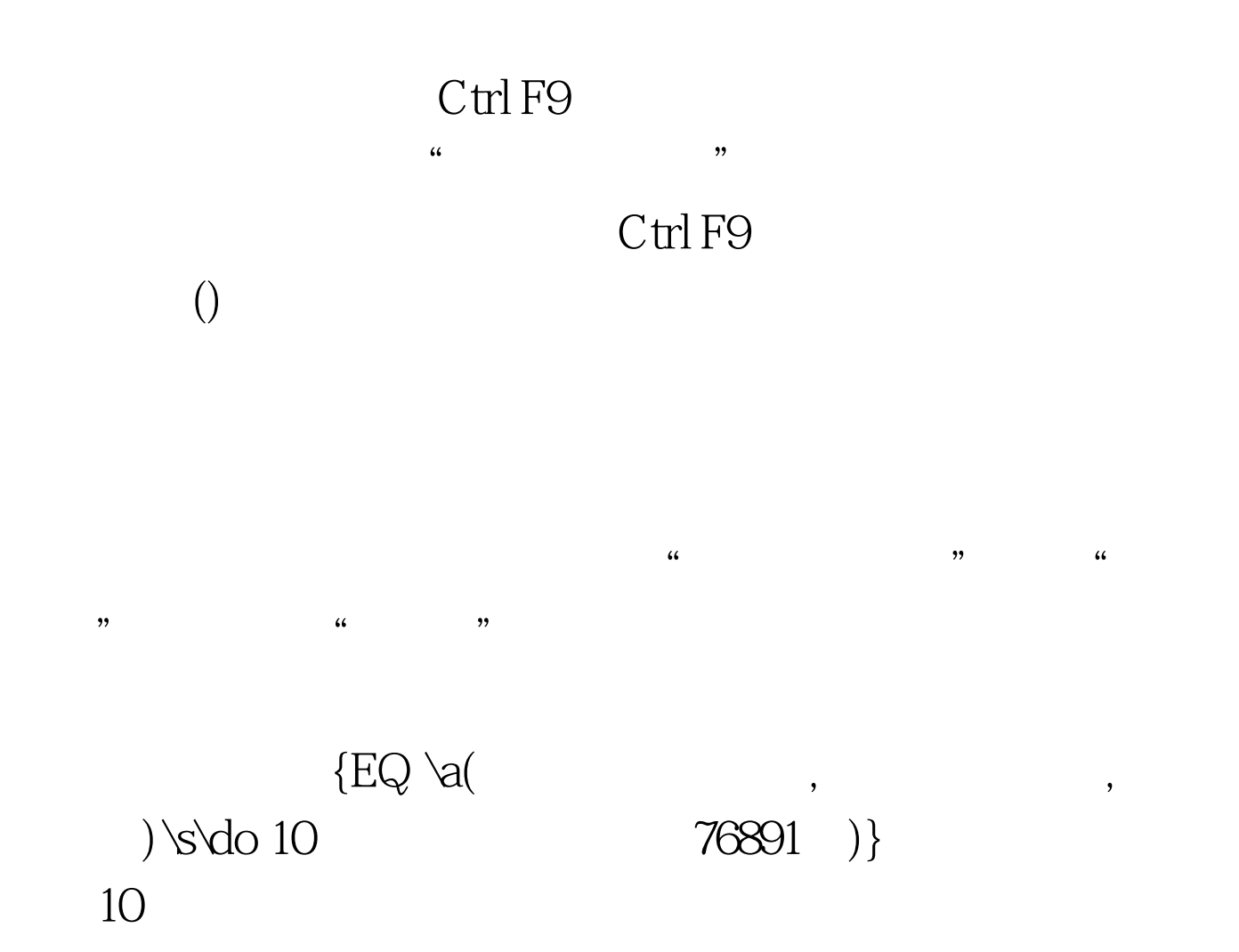

 $100\mathrm{Test}$ www.100test.com